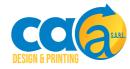

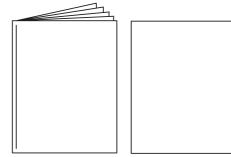

# 14x20 Portrait Perfect Bound

200mm x 140mm Finished Size 206mm x 146mm With Bleed

### Bleed Area

You will need to extend your design to fill the bleed area. This area will be trimmed to make sure you don't have any unwanted white lines.

#### \_\_\_ Cut Line

This is where we aim to cut your design to the finished size. Any part of your design placed outside this area will be cut off.

#### Safe Zone

The margin is 7mm inside of the cut line. Make sure all important elements and text are kept  $\,$  outside this blue area.

#### Spine

The binding edge of your booklet. You can add graphics and text to here or have an image/background running across your cover.

**Back Cover** 

**Front Cover** 

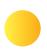

#### **Bleed Area**

You will need to extend your design to fill the bleed area. This area will be trimmed to make sure you don't have any unwanted white lines.

#### \_\_\_ Cut Line

This is where we aim to cut your design to the finished size. Any part of your design placed outside this area will be cut off.

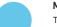

#### Margin

The margin is 7 mm inside of the cut line. Make sure all important elements and text are kept outside this blue area.

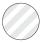

#### **Binding Area**

This is where the cover is bound to the inners - No artwork to be put here.

Inside Front Inside Back

\*Multiply to desired amount - in multiples of 4

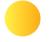

#### **Bleed Area**

You will need to extend your design to fill the bleed area. This area will be trimmed to make sure you don't have any unwanted white lines.

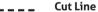

This is where we aim to cut your design to the finished size. Any part of your design placed outside this area will be cut off.

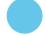

#### Margin

\*Multiply to desired amount - in multiples of 4

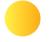

#### **Bleed Area**

You will need to extend your design to fill the bleed area. This area will be trimmed to make sure you don't have any unwanted white lines.

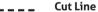

This is where we aim to cut your design to the finished size. Any part of your design placed outside this area will be cut off.

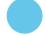

#### Margin

\*Multiply to desired amount - in multiples of 4

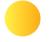

#### **Bleed Area**

You will need to extend your design to fill the bleed area. This area will be trimmed to make sure you don't have any unwanted white lines.

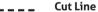

This is where we aim to cut your design to the finished size. Any part of your design placed outside this area will be cut off.

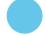

#### Margin

\*Multiply to desired amount - in multiples of 4

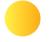

#### **Bleed Area**

You will need to extend your design to fill the bleed area. This area will be trimmed to make sure you don't have any unwanted white lines.

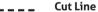

This is where we aim to cut your design to the finished size. Any part of your design placed outside this area will be cut off.

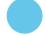

#### Margin

\*Multiply to desired amount - in multiples of 4

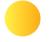

#### **Bleed Area**

You will need to extend your design to fill the bleed area. This area will be trimmed to make sure you don't have any unwanted white lines.

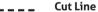

This is where we aim to cut your design to the finished size. Any part of your design placed outside this area will be cut off.

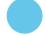

#### Margin

\*Multiply to desired amount - in multiples of 4

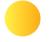

#### **Bleed Area**

You will need to extend your design to fill the bleed area. This area will be trimmed to make sure you don't have any unwanted white lines.

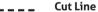

This is where we aim to cut your design to the finished size. Any part of your design placed outside this area will be cut off.

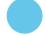

#### Margin

\*Multiply to desired amount - in multiples of 4

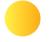

#### **Bleed Area**

You will need to extend your design to fill the bleed area. This area will be trimmed to make sure you don't have any unwanted white lines.

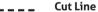

This is where we aim to cut your design to the finished size. Any part of your design placed outside this area will be cut off.

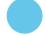

#### Margin

\*Multiply to desired amount - in multiples of 4

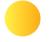

#### **Bleed Area**

You will need to extend your design to fill the bleed area. This area will be trimmed to make sure you don't have any unwanted white lines.

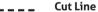

This is where we aim to cut your design to the finished size. Any part of your design placed outside this area will be cut off.

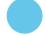

#### Margin

\*Multiply to desired amount - in multiples of 4

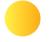

#### **Bleed Area**

You will need to extend your design to fill the bleed area. This area will be trimmed to make sure you don't have any unwanted white lines.

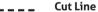

This is where we aim to cut your design to the finished size. Any part of your design placed outside this area will be cut off.

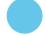

#### Margin

\*Multiply to desired amount - in multiples of 4

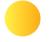

#### **Bleed Area**

You will need to extend your design to fill the bleed area. This area will be trimmed to make sure you don't have any unwanted white lines.

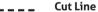

This is where we aim to cut your design to the finished size. Any part of your design placed outside this area will be cut off.

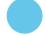

#### Margin

\*Multiply to desired amount - in multiples of 4

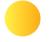

#### **Bleed Area**

You will need to extend your design to fill the bleed area. This area will be trimmed to make sure you don't have any unwanted white lines.

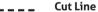

This is where we aim to cut your design to the finished size. Any part of your design placed outside this area will be cut off.

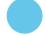

#### Margin

\*Multiply to desired amount - in multiples of 4

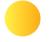

#### **Bleed Area**

You will need to extend your design to fill the bleed area. This area will be trimmed to make sure you don't have any unwanted white lines.

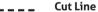

This is where we aim to cut your design to the finished size. Any part of your design placed outside this area will be cut off.

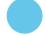

#### Margin

\*Multiply to desired amount - in multiples of 4

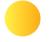

#### **Bleed Area**

You will need to extend your design to fill the bleed area. This area will be trimmed to make sure you don't have any unwanted white lines.

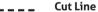

This is where we aim to cut your design to the finished size. Any part of your design placed outside this area will be cut off.

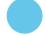

#### Margin

\*Multiply to desired amount - in multiples of 4

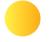

#### **Bleed Area**

You will need to extend your design to fill the bleed area. This area will be trimmed to make sure you don't have any unwanted white lines.

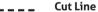

This is where we aim to cut your design to the finished size. Any part of your design placed outside this area will be cut off.

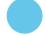

#### Margin

\*Multiply to desired amount - in multiples of 4

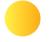

#### **Bleed Area**

You will need to extend your design to fill the bleed area. This area will be trimmed to make sure you don't have any unwanted white lines.

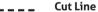

This is where we aim to cut your design to the finished size. Any part of your design placed outside this area will be cut off.

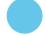

#### Margin

\*Multiply to desired amount - in multiples of 4

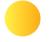

#### **Bleed Area**

You will need to extend your design to fill the bleed area. This area will be trimmed to make sure you don't have any unwanted white lines.

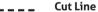

This is where we aim to cut your design to the finished size. Any part of your design placed outside this area will be cut off.

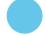

#### Margin

\*Multiply to desired amount - in multiples of 4

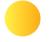

#### **Bleed Area**

You will need to extend your design to fill the bleed area. This area will be trimmed to make sure you don't have any unwanted white lines.

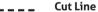

This is where we aim to cut your design to the finished size. Any part of your design placed outside this area will be cut off.

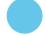

#### Margin

\*Multiply to desired amount - in multiples of 4

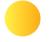

#### **Bleed Area**

You will need to extend your design to fill the bleed area. This area will be trimmed to make sure you don't have any unwanted white lines.

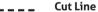

This is where we aim to cut your design to the finished size. Any part of your design placed outside this area will be cut off.

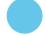

#### Margin

\*Multiply to desired amount - in multiples of 4

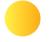

#### **Bleed Area**

You will need to extend your design to fill the bleed area. This area will be trimmed to make sure you don't have any unwanted white lines.

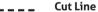

This is where we aim to cut your design to the finished size. Any part of your design placed outside this area will be cut off.

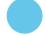

#### Margin

\*Multiply to desired amount - in multiples of 4

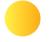

#### **Bleed Area**

You will need to extend your design to fill the bleed area. This area will be trimmed to make sure you don't have any unwanted white lines.

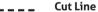

This is where we aim to cut your design to the finished size. Any part of your design placed outside this area will be cut off.

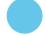

#### Margin

\*Multiply to desired amount - in multiples of 4

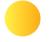

#### **Bleed Area**

You will need to extend your design to fill the bleed area. This area will be trimmed to make sure you don't have any unwanted white lines.

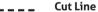

This is where we aim to cut your design to the finished size. Any part of your design placed outside this area will be cut off.

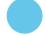

#### Margin

\*Multiply to desired amount - in multiples of 4

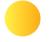

#### **Bleed Area**

You will need to extend your design to fill the bleed area. This area will be trimmed to make sure you don't have any unwanted white lines.

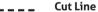

This is where we aim to cut your design to the finished size. Any part of your design placed outside this area will be cut off.

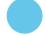

#### Margin

\*Multiply to desired amount - in multiples of 4

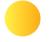

#### **Bleed Area**

You will need to extend your design to fill the bleed area. This area will be trimmed to make sure you don't have any unwanted white lines.

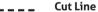

This is where we aim to cut your design to the finished size. Any part of your design placed outside this area will be cut off.

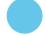

#### Margin

\*Multiply to desired amount - in multiples of 4

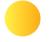

#### **Bleed Area**

You will need to extend your design to fill the bleed area. This area will be trimmed to make sure you don't have any unwanted white lines.

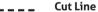

This is where we aim to cut your design to the finished size. Any part of your design placed outside this area will be cut off.

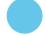

#### Margin

\*Multiply to desired amount - in multiples of 4

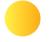

#### **Bleed Area**

You will need to extend your design to fill the bleed area. This area will be trimmed to make sure you don't have any unwanted white lines.

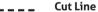

This is where we aim to cut your design to the finished size. Any part of your design placed outside this area will be cut off.

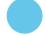

#### Margin

\*Multiply to desired amount - in multiples of 4

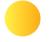

#### **Bleed Area**

You will need to extend your design to fill the bleed area. This area will be trimmed to make sure you don't have any unwanted white lines.

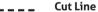

This is where we aim to cut your design to the finished size. Any part of your design placed outside this area will be cut off.

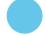

#### Margin

\*Multiply to desired amount - in multiples of 4

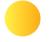

#### **Bleed Area**

You will need to extend your design to fill the bleed area. This area will be trimmed to make sure you don't have any unwanted white lines.

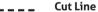

This is where we aim to cut your design to the finished size. Any part of your design placed outside this area will be cut off.

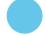

#### Margin

\*Multiply to desired amount - in multiples of 4

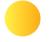

#### **Bleed Area**

You will need to extend your design to fill the bleed area. This area will be trimmed to make sure you don't have any unwanted white lines.

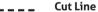

This is where we aim to cut your design to the finished size. Any part of your design placed outside this area will be cut off.

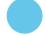

#### Margin

\*Multiply to desired amount - in multiples of 4

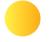

#### **Bleed Area**

You will need to extend your design to fill the bleed area. This area will be trimmed to make sure you don't have any unwanted white lines.

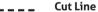

This is where we aim to cut your design to the finished size. Any part of your design placed outside this area will be cut off.

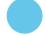

#### Margin

\*Multiply to desired amount - in multiples of 4

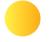

#### **Bleed Area**

You will need to extend your design to fill the bleed area. This area will be trimmed to make sure you don't have any unwanted white lines.

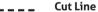

This is where we aim to cut your design to the finished size. Any part of your design placed outside this area will be cut off.

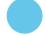

#### Margin

\*Multiply to desired amount - in multiples of 4

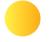

#### **Bleed Area**

You will need to extend your design to fill the bleed area. This area will be trimmed to make sure you don't have any unwanted white lines.

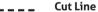

This is where we aim to cut your design to the finished size. Any part of your design placed outside this area will be cut off.

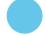

#### Margin

\*Multiply to desired amount - in multiples of 4

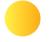

#### **Bleed Area**

You will need to extend your design to fill the bleed area. This area will be trimmed to make sure you don't have any unwanted white lines.

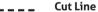

This is where we aim to cut your design to the finished size. Any part of your design placed outside this area will be cut off.

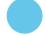

#### Margin

\*Multiply to desired amount - in multiples of 4

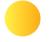

#### **Bleed Area**

You will need to extend your design to fill the bleed area. This area will be trimmed to make sure you don't have any unwanted white lines.

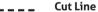

This is where we aim to cut your design to the finished size. Any part of your design placed outside this area will be cut off.

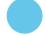

#### Margin

\*Multiply to desired amount - in multiples of 4

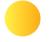

#### **Bleed Area**

You will need to extend your design to fill the bleed area. This area will be trimmed to make sure you don't have any unwanted white lines.

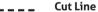

This is where we aim to cut your design to the finished size. Any part of your design placed outside this area will be cut off.

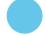

#### Margin

\*Multiply to desired amount - in multiples of 4

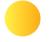

#### **Bleed Area**

You will need to extend your design to fill the bleed area. This area will be trimmed to make sure you don't have any unwanted white lines.

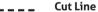

This is where we aim to cut your design to the finished size. Any part of your design placed outside this area will be cut off.

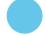

#### Margin

\*Multiply to desired amount - in multiples of 4

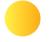

#### **Bleed Area**

You will need to extend your design to fill the bleed area. This area will be trimmed to make sure you don't have any unwanted white lines.

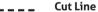

This is where we aim to cut your design to the finished size. Any part of your design placed outside this area will be cut off.

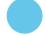

#### Margin